### **Thème : Algorithme de Kruskal (recherche d'un arbre couvrant de poids minimal dans un graphe connexe)**

#### **Exercice VI.1**

*Le but de cet exercice est d'étudier un algorithme de bout en bout, c'est-à-dire de sa conception en "pseudo-langage" jusqu'à un programme ADA.* 

**Question 1** L'algorithme de Kruskal

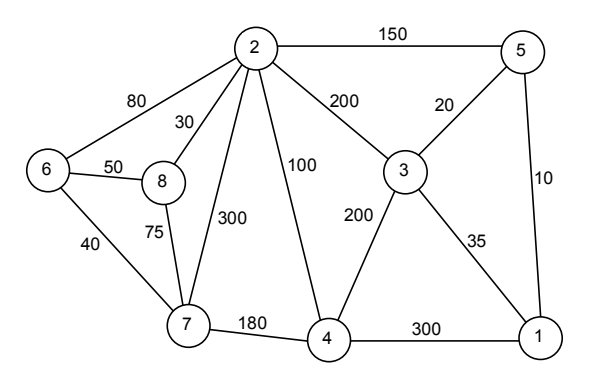

Voici un exemple d'arbre couvrant (sous-ensemble de n-1 arêtes tel que le graphe reste connexe) qui n'est pas de poids minimal :

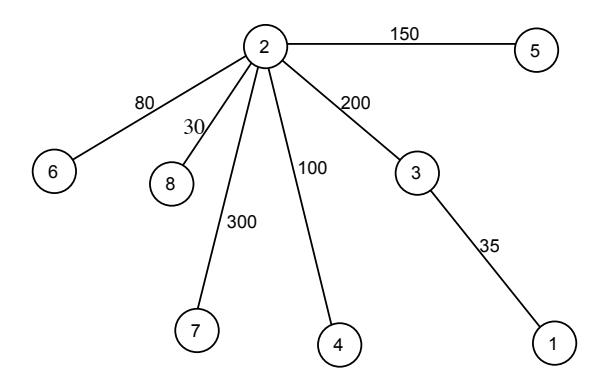

Il s'agit d'un arbre couvrant de poids 80+30+300+100+200+35+150=895. Bien sûr, il existe des arbres couvrants de poids plus faible (il suffit par exemple de prendre l'arête [1,5] et supprimer [2,5] : on diminue le poids total de 140 (10 au lieu de 150).

Si on applique l'algorithme de Kruskal :

Tri des arêtes par poids croissant :

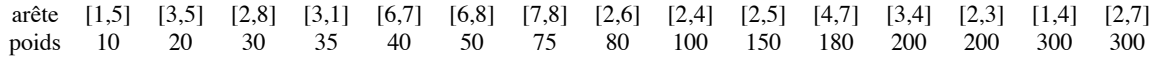

D'après l'algorithme :

On peut choisir [1,5] puis [3,5] puis [2,8] mais pas [3,1] (qui formerait un cycle avec [1,5] et [3,5]). Puis on peut choisir [6,7] puis [6,8] mais pas [7,8] ni [2,6]. Puis on peut choisir [2,4] puis [2,5].

On s'arrête ici car le nombre d'arêtes choisies est 7 (c'est à dire n-1, puisque n = 8).

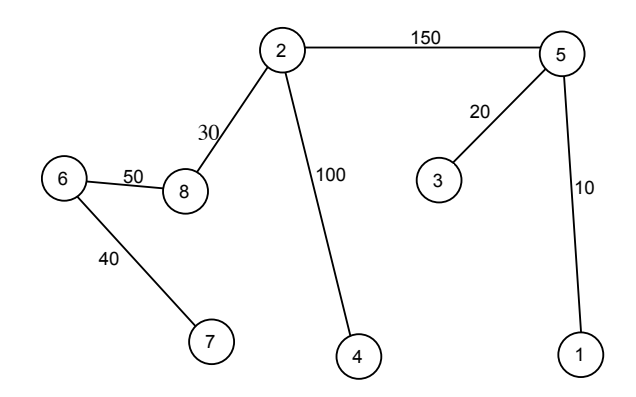

L'arbre obtenu est de poids **400**.

Il y a deux difficultés dans la programmation de l'algorithme de Kruskal :

- ! Le tri des arêtes : nous allons le faire par la méthode du "tri-rapide" (on pourrait utiliser un autre tri, mais celui-ci est bon)
- Savoir tester si une arête choisie ne forme pas de cycle avec les précédentes.

# **Question 2** Le tri rapide

# *2.1. Un exemple*

Soit le tableau tab suivant donnant les arêtes du graphe et leur poids dans un ordre quelconque :

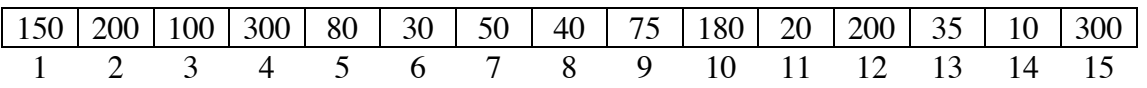

Appliquer l'algorithme de tri-rapide pour trier les arêtes par ordre de poids croissants.

Au départ, tri-rapide(tab, 1,15)

pivot  $=150$  $i=1$ ,  $i=15$ 

avancer i et reculer j puis échanger leur contenu :

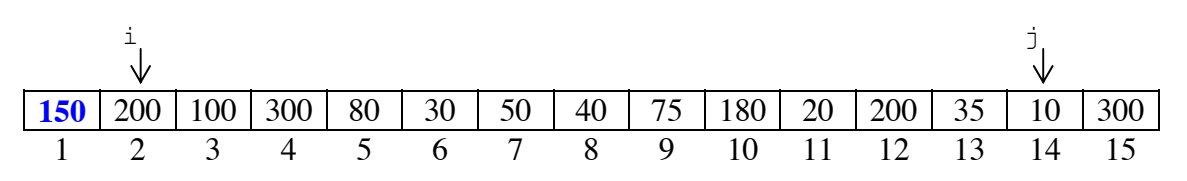

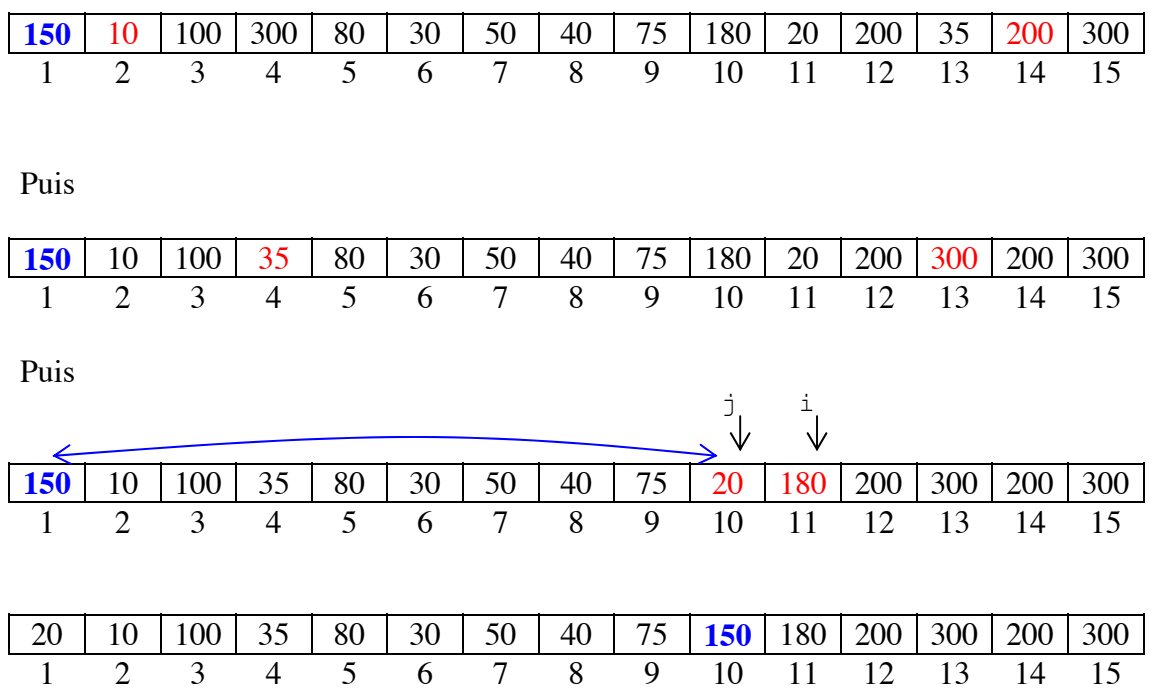

est maintenant à sa place définitive.

On va maintenant exécuter tri-rapide(tab, 1, 9) et tri-rapide(tab, 10, 15)

Voici tri-rapide(tab, 1, 9)

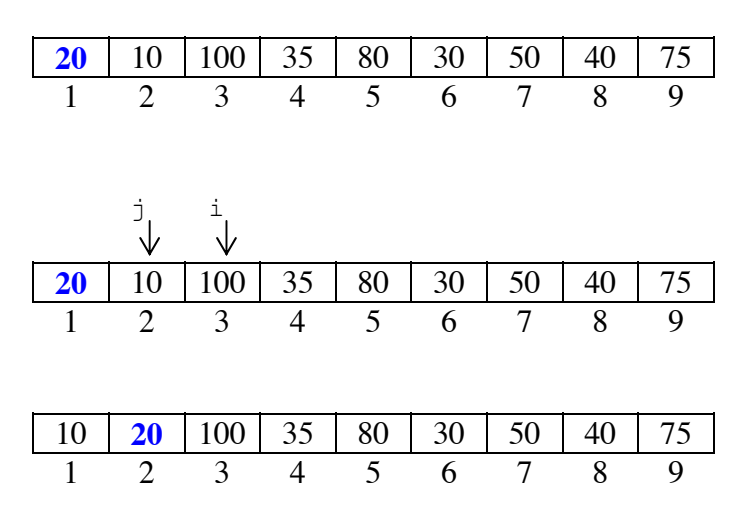

Exécute à son tour tri-rapide(tab, 1,1) et tri-rapide(tab, 3,9)

Etc …

## *2.2. L'algorithme*

Ecrire en pseudo-langage l'algorithme du tri-rapide.

```
procedure tri_rapide (tab : in-out tableau de t_cle, g, d : indice) -- trie la partie g..d du tableau i, j : indice;
      pivot : t cle;
debut
      si g<d alors
             i := g;
             j := d;pivot := tab(g);
             tant que (i<j) faire
                    i := i + 1;tant que ((tab(i)<pivot) et (i<j)) faire i:= i+1; fait
                    tant que (tab(j) > pivot) faire j := j - 1; fait
                    si (i < j) alors echanger (tab, i, j); fin si
             fait
              echanger (g, j);
              tri_rapide (tab, g, j - 1);
              tri rapide (tab, j + 1, d);
      fin si
fin
```
**Question 3** Détection des cycles

## *3.1. Le principe*

Comment peut-on détecter qu'une arête sélectionnée forme un cycle avec les précédentes ? (utiliser la notion de connexité).

Pour ce faire, on peut considérer qu'un sous-ensemble d'arêtes choisies induit une partition de l'ensemble des sommets du graphe :

- au départ : aucune arête n'est choisie : partition en singletons (on a n sousensembles, chaque sous-ensemble correspond à un sommet)
- puis, à chaque fois qu'une arête est choisie, on fusionne les sous-ensembles auxquels appartiennent les deux extrémités de l'arête choisie.

Au moment du choix d'une arête, on vérifie qu'elle relie des sommets appartenant à des ensembles différents, on est ainsi sûr que la nouvelle arête choisie ne formera pas de cycle.

# *3.2. L'algorithme*

Les sous-ensembles (cc) seront représentés par des listes. A chaque sommet est associé une liste qui, au départ, contient uniquement ce sommet.

Pour fusionner deux ensembles, associés à 2 sommets i et j, on vide la liste de l'un des sommets, par exemple j et on ajoute l'ancienne liste de j à la liste de i. Il faut alors indiquer que j se trouve dans le même sous-ensemble que i. On le fait par l'intermédaire d'une variable associée à j (meme\_cc\_que).

### **Q1) Comment tester si 2 sommets x et y sont dans le même ensemble ?**

On suppose que l'on dispose de deux fonctions sur les listes : est\_vide qui retourne VRAI si et seulement si la liste passée en paramètre est vide et la fonction appartient qui teste si un élément appartient ou non à une liste.

D'abord, il faut trouver le sous-ensemble auquel appartient x. On regarde tab  $cc(x)$ .cc, si la liste est vide, on remplace x par z = tab cc(x).meme cc que. Si  $z = y$ , alors la réponse est oui, sinon, on regarde tab\_cc(z).cc, etc...

D'où :

```
z := x:
tant que (est_vide(tab_cc(z).cc)) et z • y faire z := tab_cc(z).meme_cc_que
fait
si y = z
      alors retourner VRAI;
       sinon retourner appartient (y, tab cc(z).cc);
fin si;
```
#### **Q2) Comment fusionner 2 ensembles (cc) associés à 2 sommets x et y ?**

On suppose que l'on dispose d'une procédure fusionner liste(11, 12) qui ajoute à la première liste l1 les éléments de la seconde l2, et d'une procédure vider\_liste(l) qui vide la liste l passée en paramètre.

On trouve la liste où est x. Soit zx tel que tab cc(zx).cc n'est pas vide et contient x. On trouve la liste où est y. Soit zy tel que  $\tan \csc (zy)$ .cc n'est pas vide et contient y. On ajoute tab cc(zy).cc à tab cc(zx).cc; on vide tab cc(zy).cc et on indique que zy est dans la même cc que zx.

```
fonction trouver_chef_cc (x : entier; tab_cc : t_tab_comp_connexe)
return entier
-- trouve le "chef" de la composante connexe à laquelle x appartient
        z : entier
\frac{\text{debut}}{\text{z}} \frac{\text{z}}{\text{z}} \frac{\text{z}}{\text{z}}tant que (est_vide(tab_cc(z).cc)) faire z := tab \text{ cc}(z).meme cc que
        fait
fin trouver chef cc
procedure fusionner 2_cc (x, y : entier; tab_cc : t_tab_comp_connexe) <br>zx, zy : entier;<br>debut
        zx := trouver_chef_cc(x, tab_cc);<br>zy := trouver_chef_cc(y, tab_cc);
        fusionner_liste (tab_cc(zx).cc, tab_cc(zy).cc); vider liste (tab_cc(y).cc);
        tab c\overline{c}(zy). meme \overline{c}c que := zx;
fin fusionner 2 cc
```